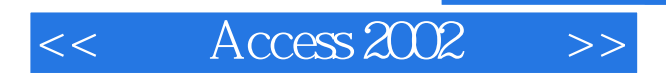

- 13 ISBN 9787111096900
- 10 ISBN 7111096908

出版时间:2002-4

 $[\quad]$ 

页数:413

PDF

更多资源请访问:http://www.tushu007.com

, tushu007.com

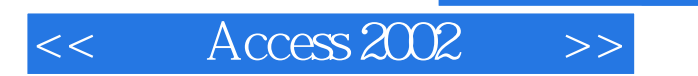

## , tushu007.com

 $\angle$  Access  $2002$ ,  $\angle$  Access  $\angle$ 整参考手册,可帮助用户深入了解Access,轻松掌握其各种功能,建立专业化的数据库。 Office MOUS Access

 $1$  Access  $2002$   $1$   $1$  Access  $1$   $2$   $1$   $3$  $1 \t4 \t1 \t5 \t1 \t6 \t\t\t\t\t\t\t\t\t\t\t\t\t\t\t\t\t2 \t\t\t\t\t\t2$ 1 1 2.2 2 2.3 2.4 PayOff 2.5 2.6 MOUS 3.2 Home Tech Repair 3.3 " "3.4 3.5 3.6 Windows 3.7 3.8 3.9 MOUS 4 4 1  $"$  4 2 4 3 4 4 4 5 4 6 4 7 4.8 4.9 MOUS 5.51 5.2  $5\,3$   $5\,4$   $5\,5$   $5$   $MOUS$   $6$ 6.1 6.2 6.3 6.4  $6.5$   $6.6$   $6.7$   $6.8$  MOUS 二部分 检索和表示信息 第7章 排序、筛选和打印记录 7.1 对记录进行排序 7.2 筛选记录 7 3 7.4 7.5 MOUS 8 8.1  $8.2$   $8.3$   $8.4$   $8.5$   $8.5$ .6 8.7 8.8 8.9 8 10 8.11 MOUS 9 9.1 9.2  $9.3$   $9.4$   ${\sf SQL}$   $9.5$   $9.6$ 9.7 MOUS 10. 10.1 10.1 10.1 2 10.3 10.4 10.5 10.6 10.7 10.8 10.9 10.10 10.11 MOUS 11 11.1  $11.2$  11.3  $11.4$  11.5 11.6 11.7 11.8 MOUS 12  $12 \t1$  12.2  $12 \t12 \t12 \t12 \t4$  $12\quad5$  12.6  $12\quad7$  12.8 12.9 本章中探讨的MOUS考试目标 第13章 使用报表向导 13.1 创建新的报表设计 13.2 预 13.3 13.4 13.5 13.6 13.7 小结 13.8 本章中探讨的MOUS考试目标 第14章 自定义报表 14.1 创建新的报表设计 14.2 14.3 14.4 14.5 14.6 14.7 14.8 MOUS 15  $15\quad1$   $15\quad2$   $15\quad3$   $15\quad4$  "  $" "$  "  $15.5$   $16$ 16.1 16.2 16.3 Access 16.4 Office 16.5 16.6 MOUS I7 17.1 1 17.2 17.3 17.4 17.5 " 17.6 17.7 17.8 MOUS 18 18.1 18.2 18.3 18.4 19 章 使用宏自动化 19.1 宏的工作原理 19.2 创建宏 19.3 测试与调试宏 19.4 添加条件到 19.5 19.6 19.7 19.8 19.9 AutoExec 19.10 19.11 MOUS 20  $20.1$  Access  $20.2$   $20.3$   $20.4$   $21$  $21 \t1 \t21 \t2$   $21 \t2 \t21 \t3$  $21 \t 4 \t 21 \t 5 \t 1000 \t 22$  $\alpha$  22.2  $\alpha$  Access 22.3

## $,$  tushu007.com

## $<<$  Access 2002  $>>$

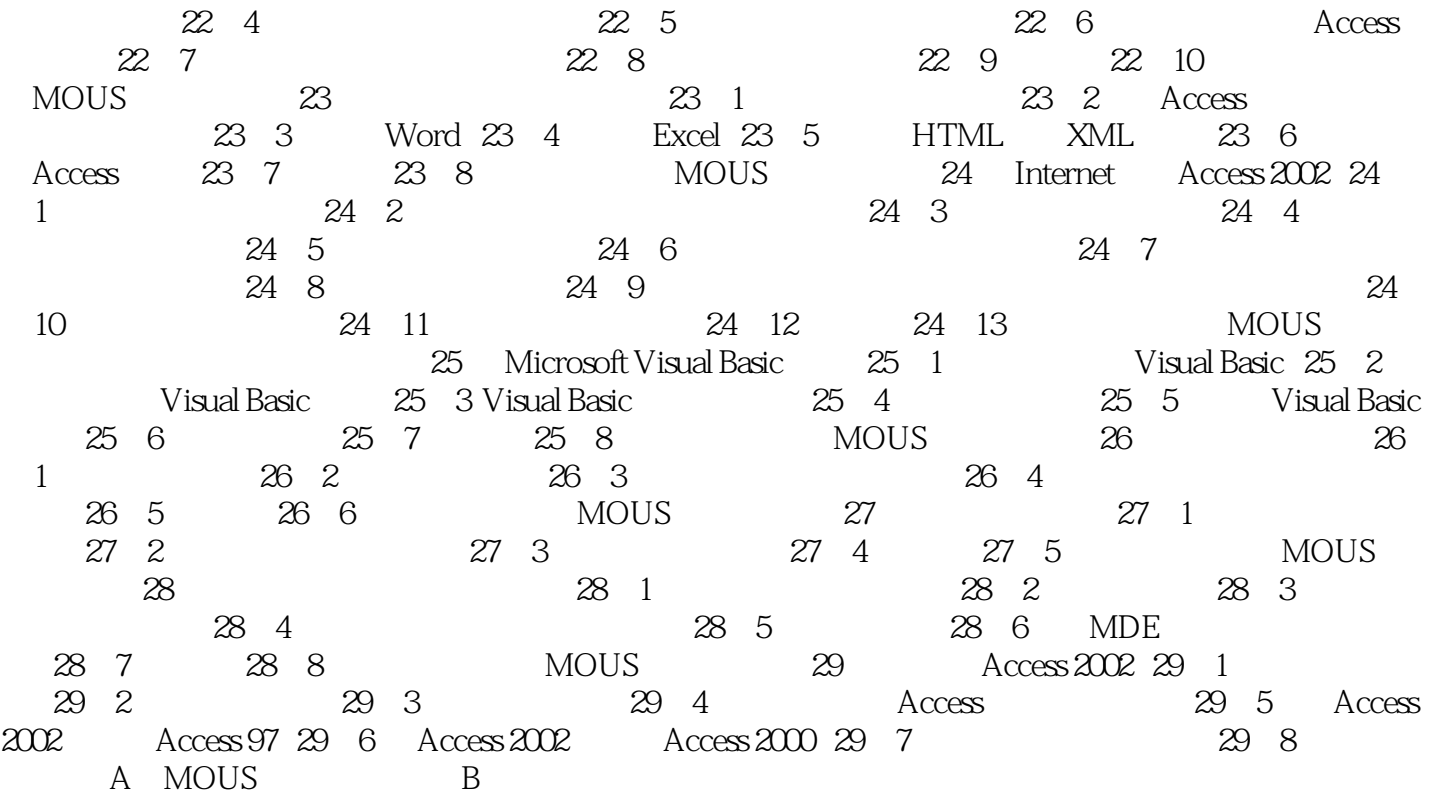

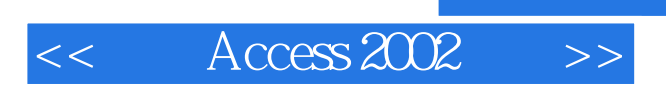

 $,$  tushu007.com

本站所提供下载的PDF图书仅提供预览和简介,请支持正版图书。

更多资源请访问:http://www.tushu007.com